## **IBM Cognos Analytics 11.2.0 - Fix List**

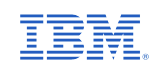

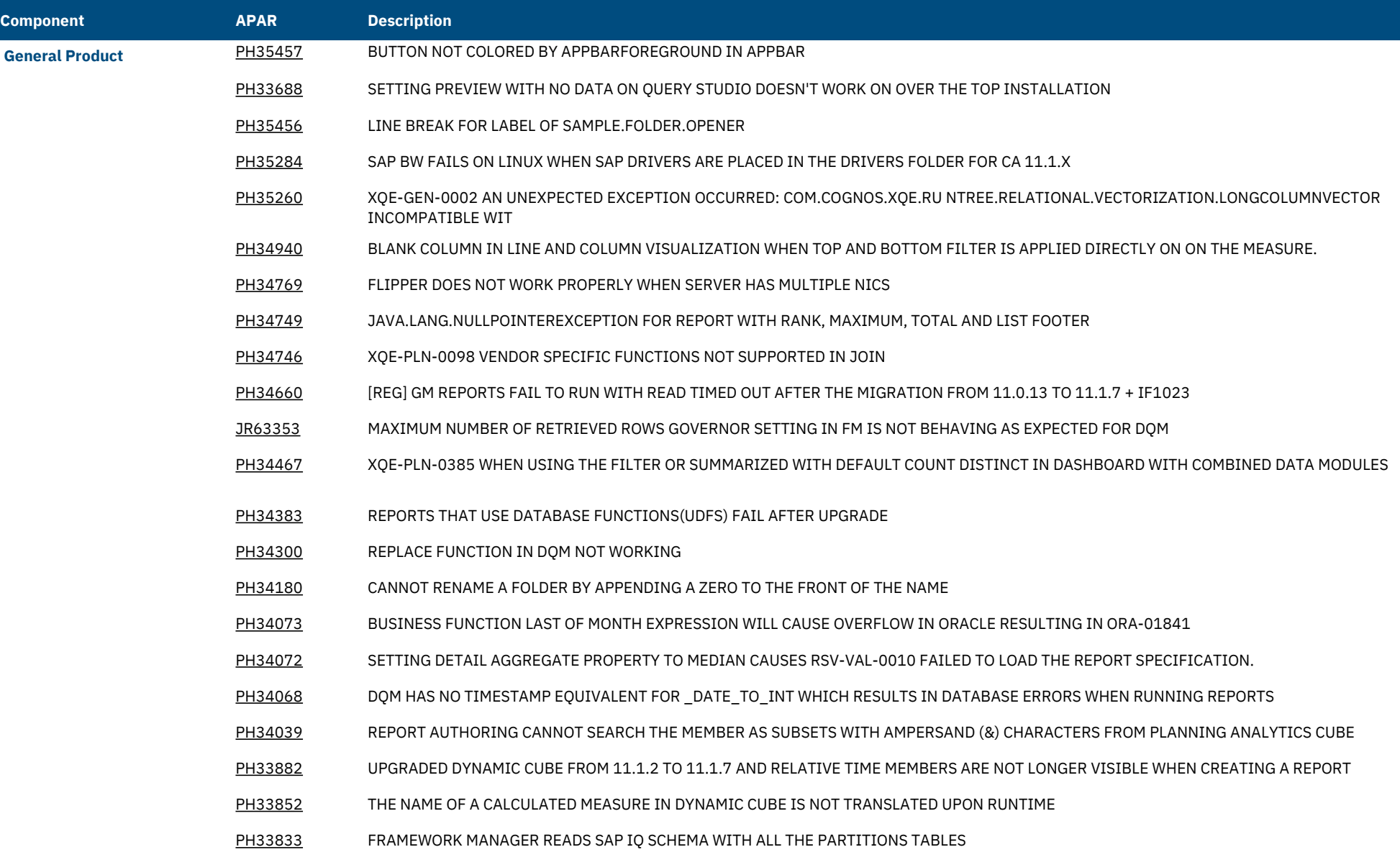

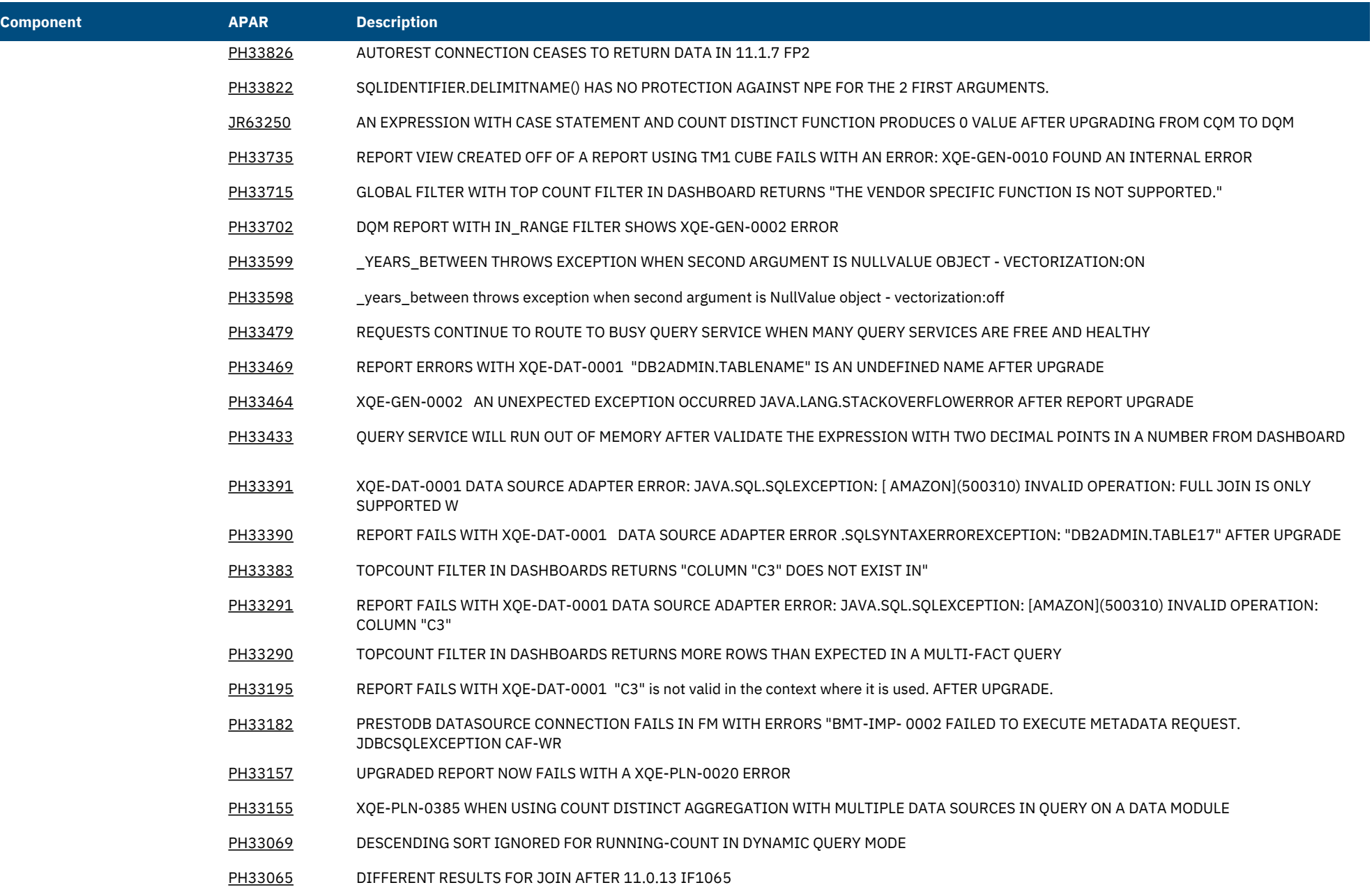

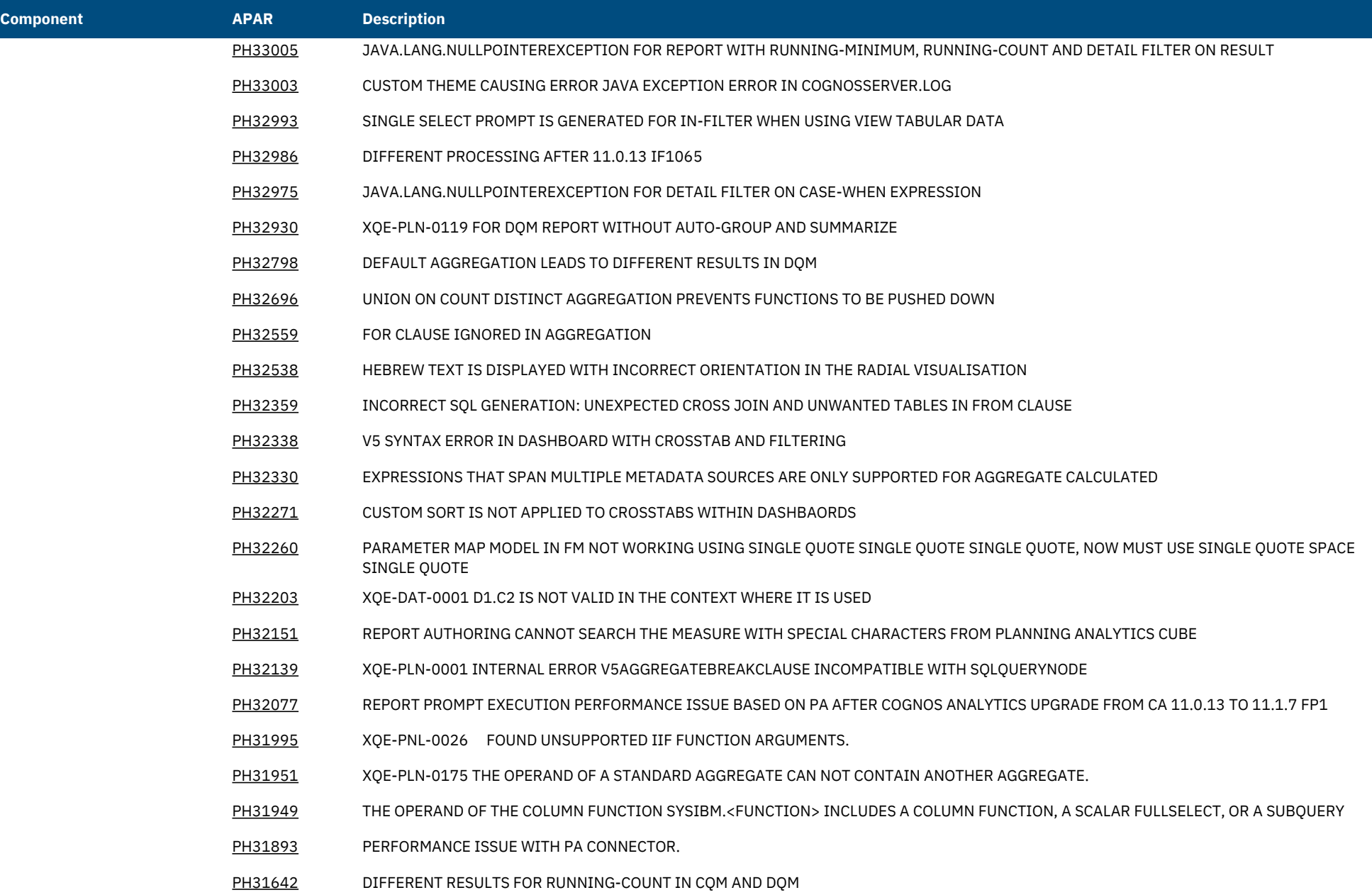

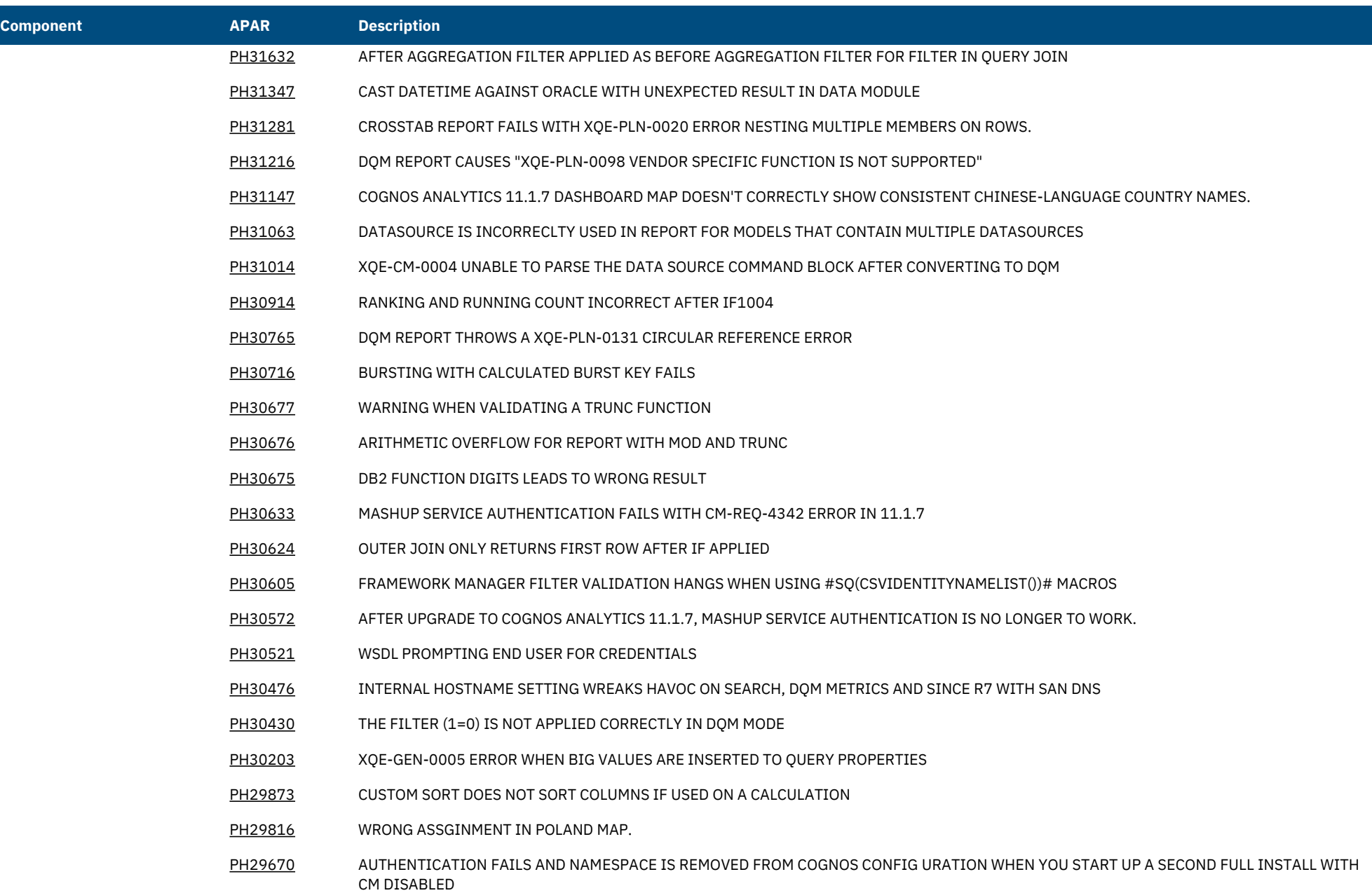

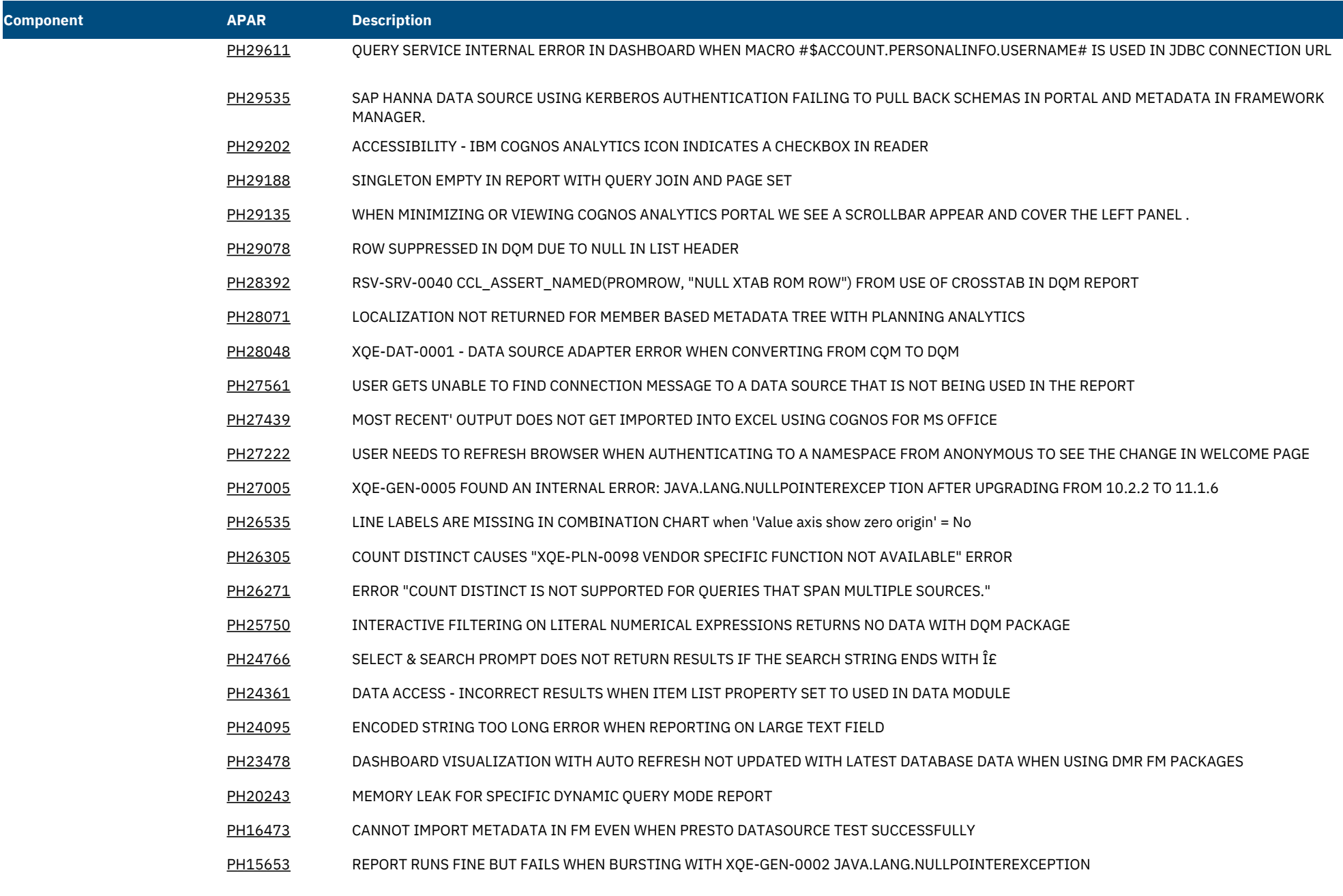

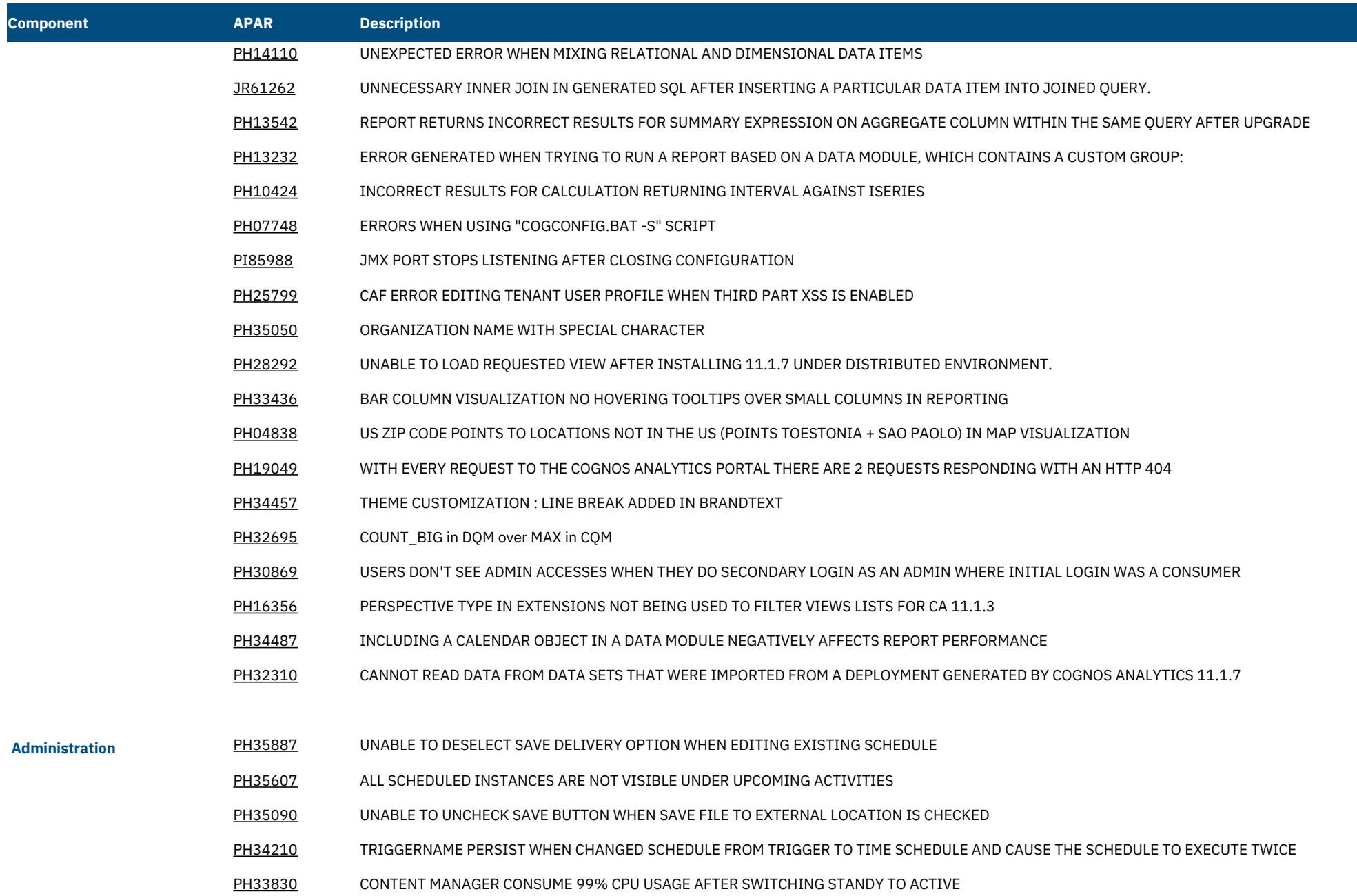

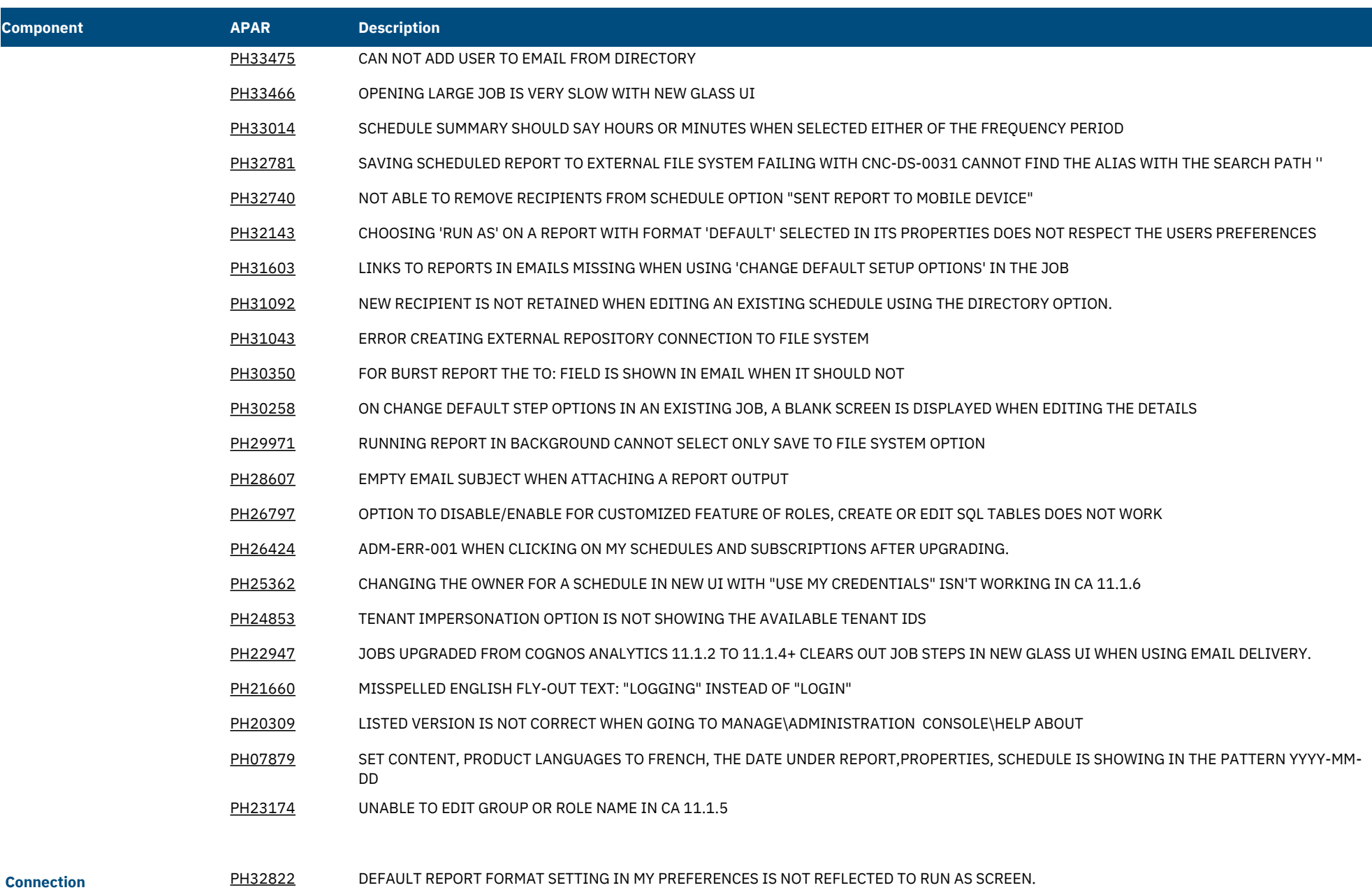

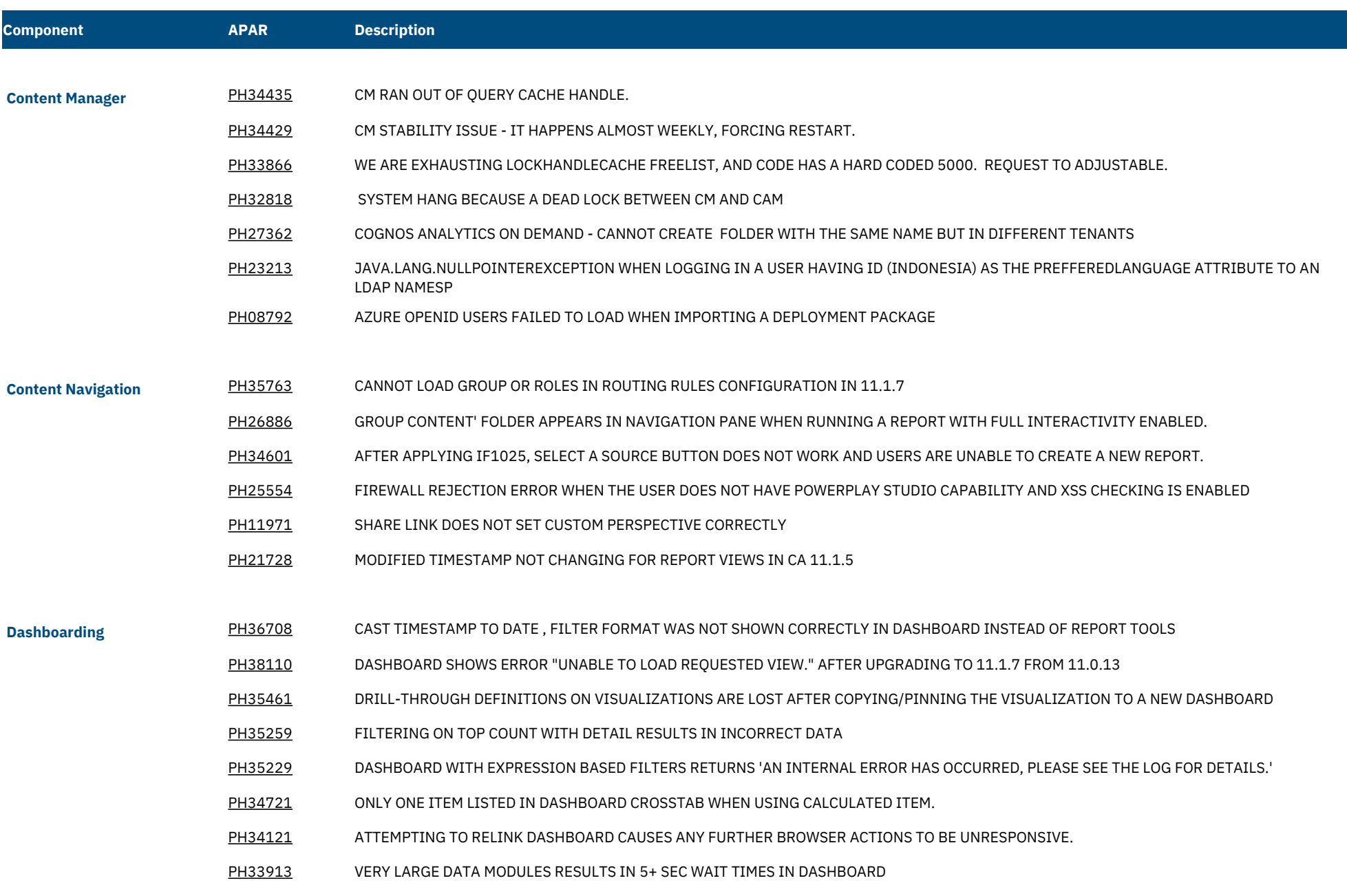

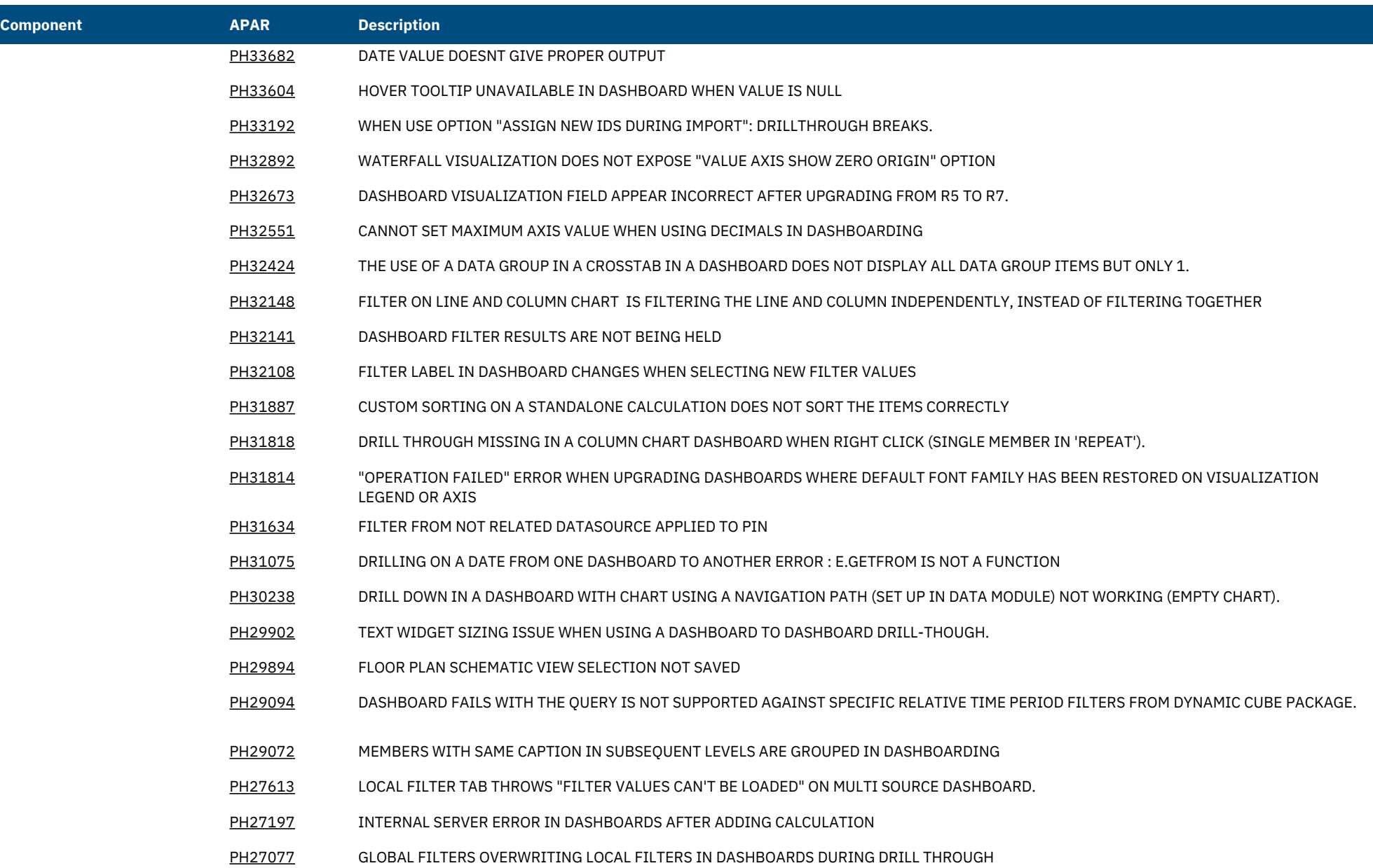

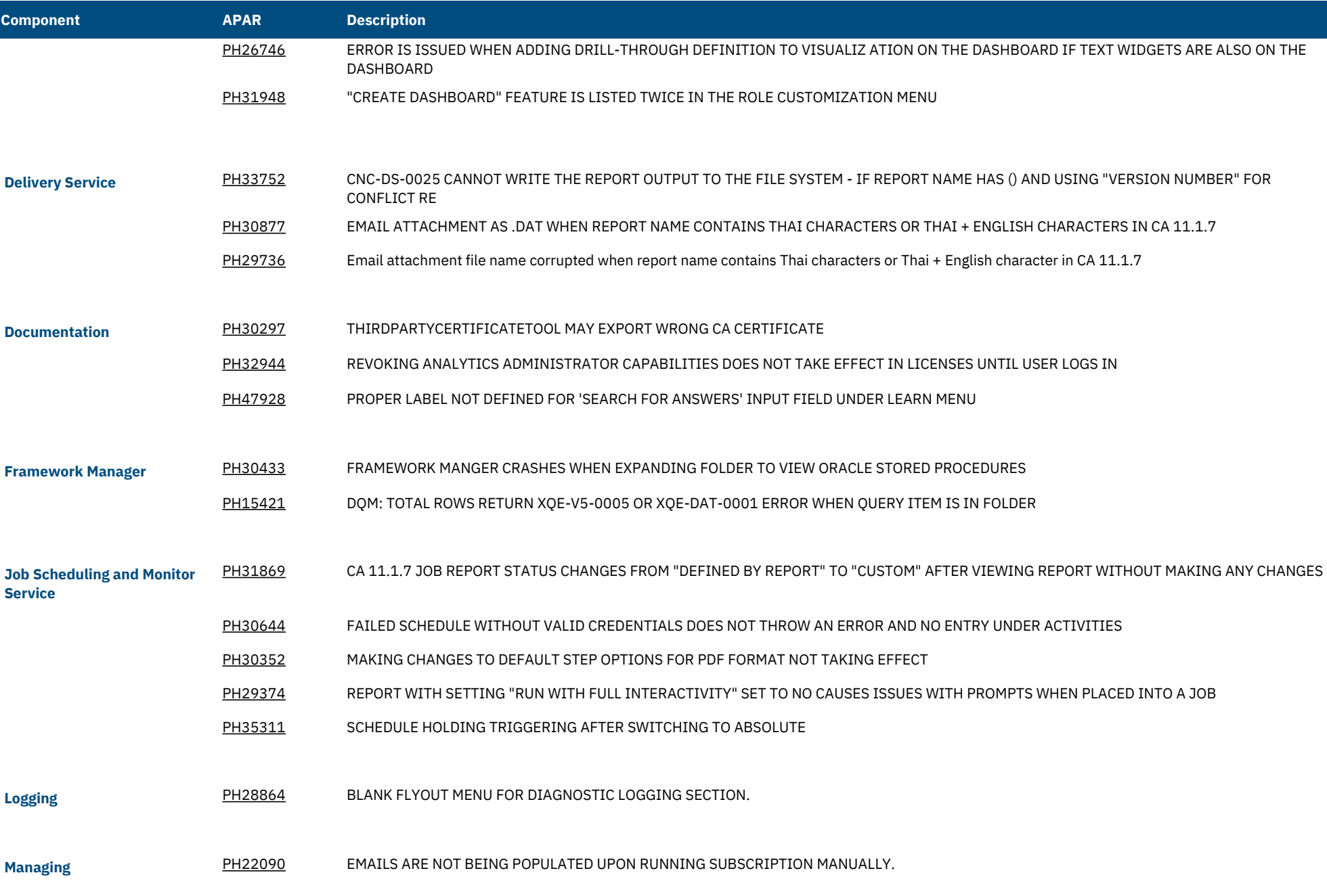

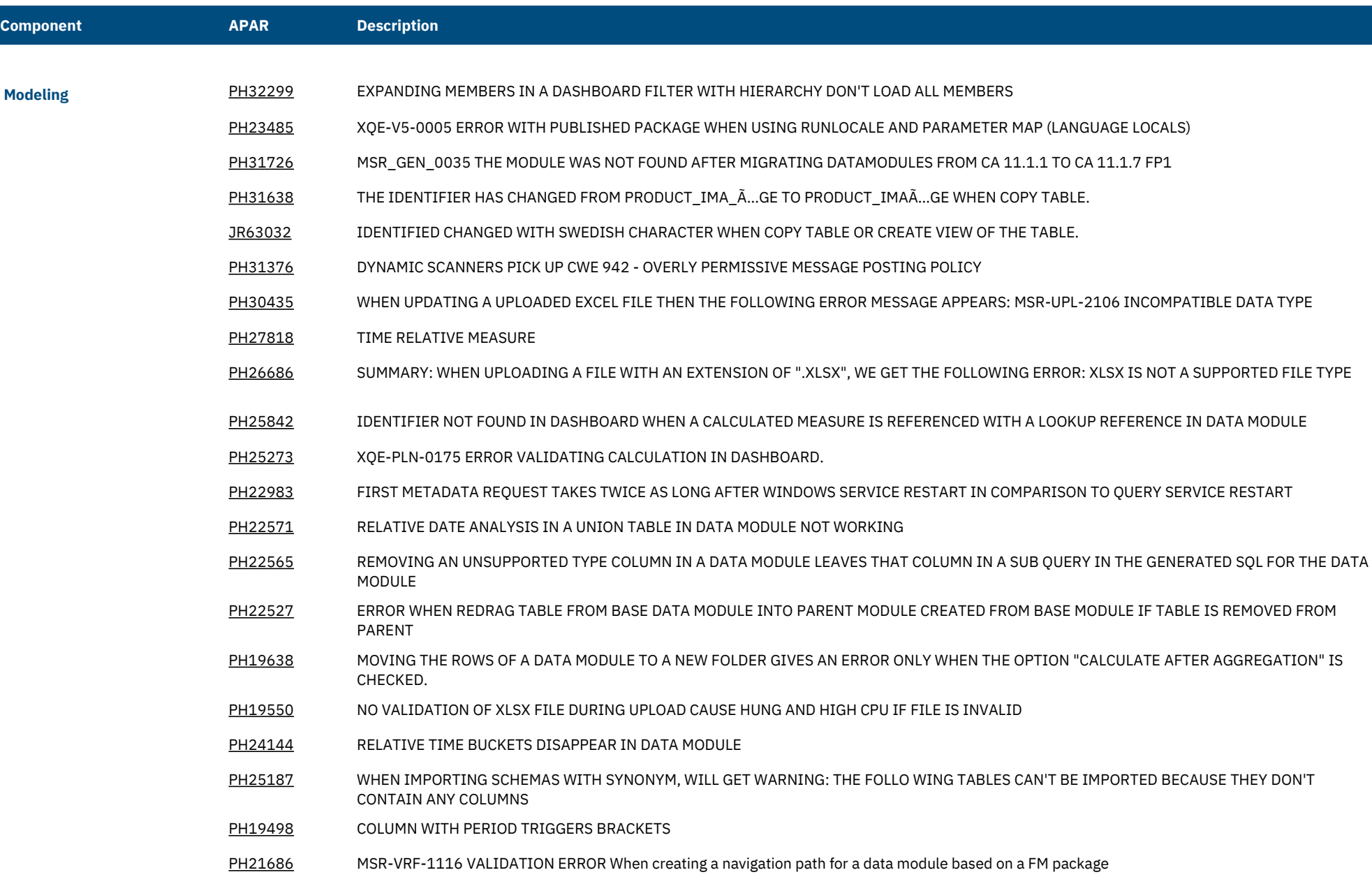

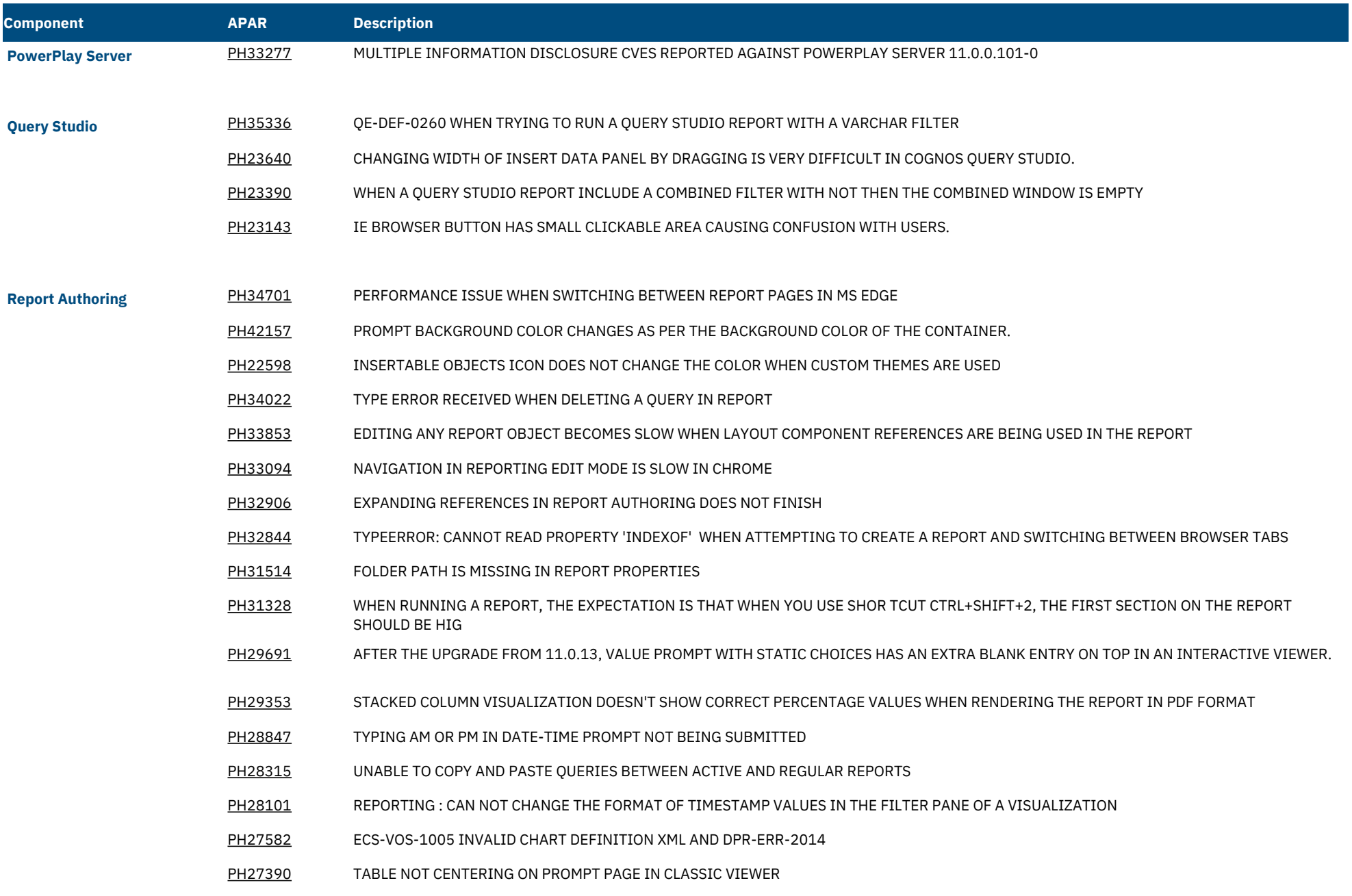

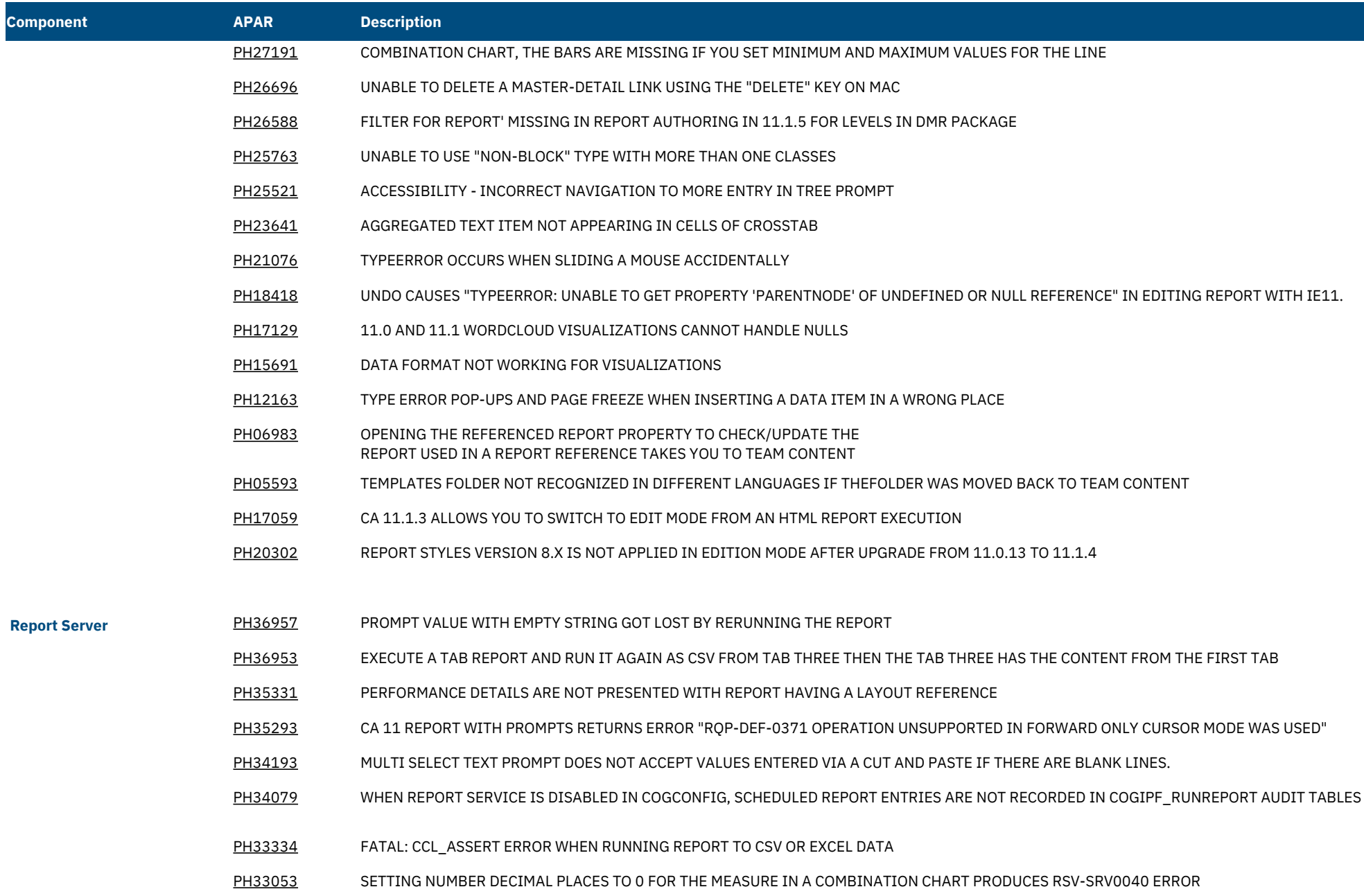

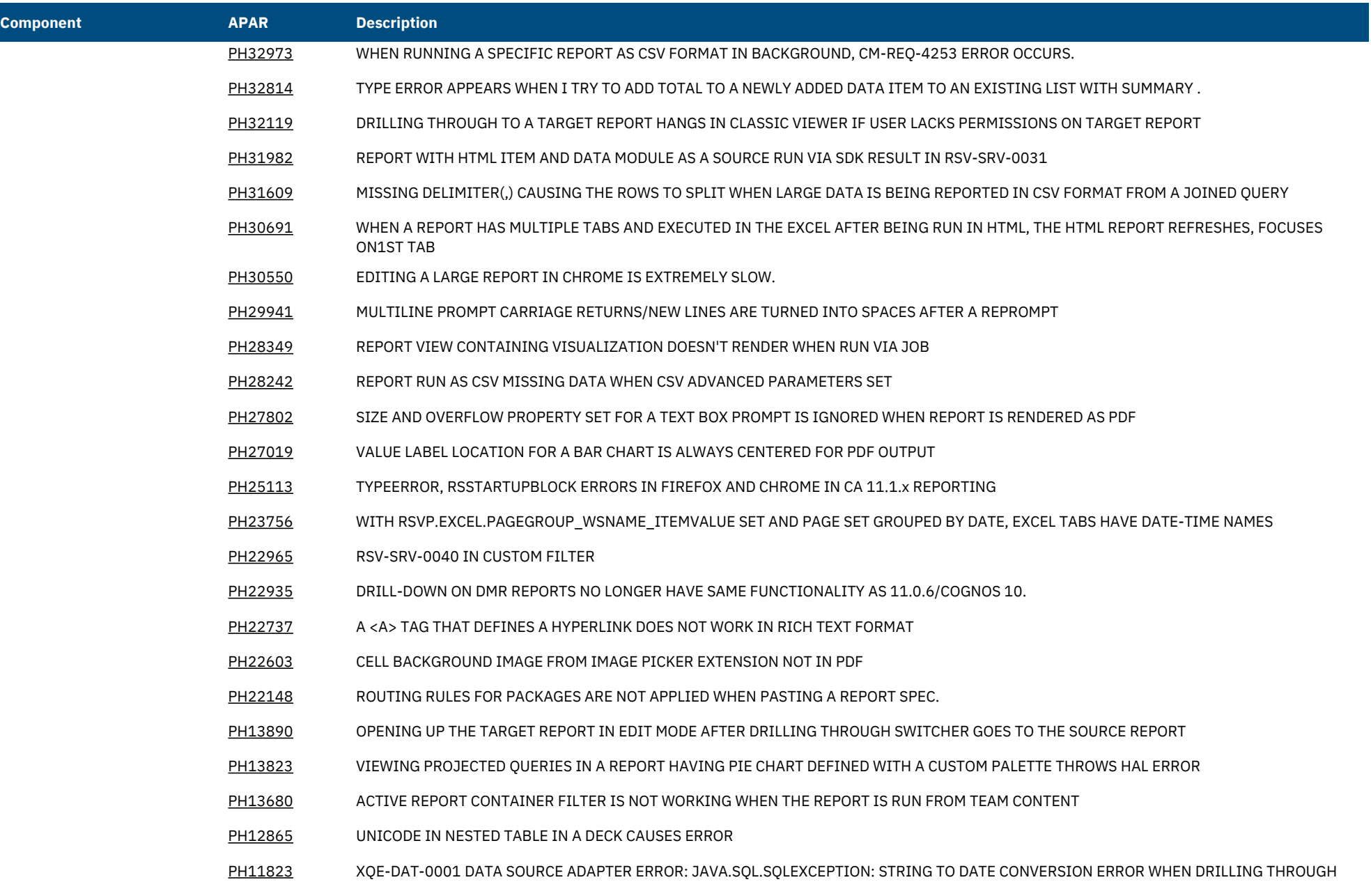

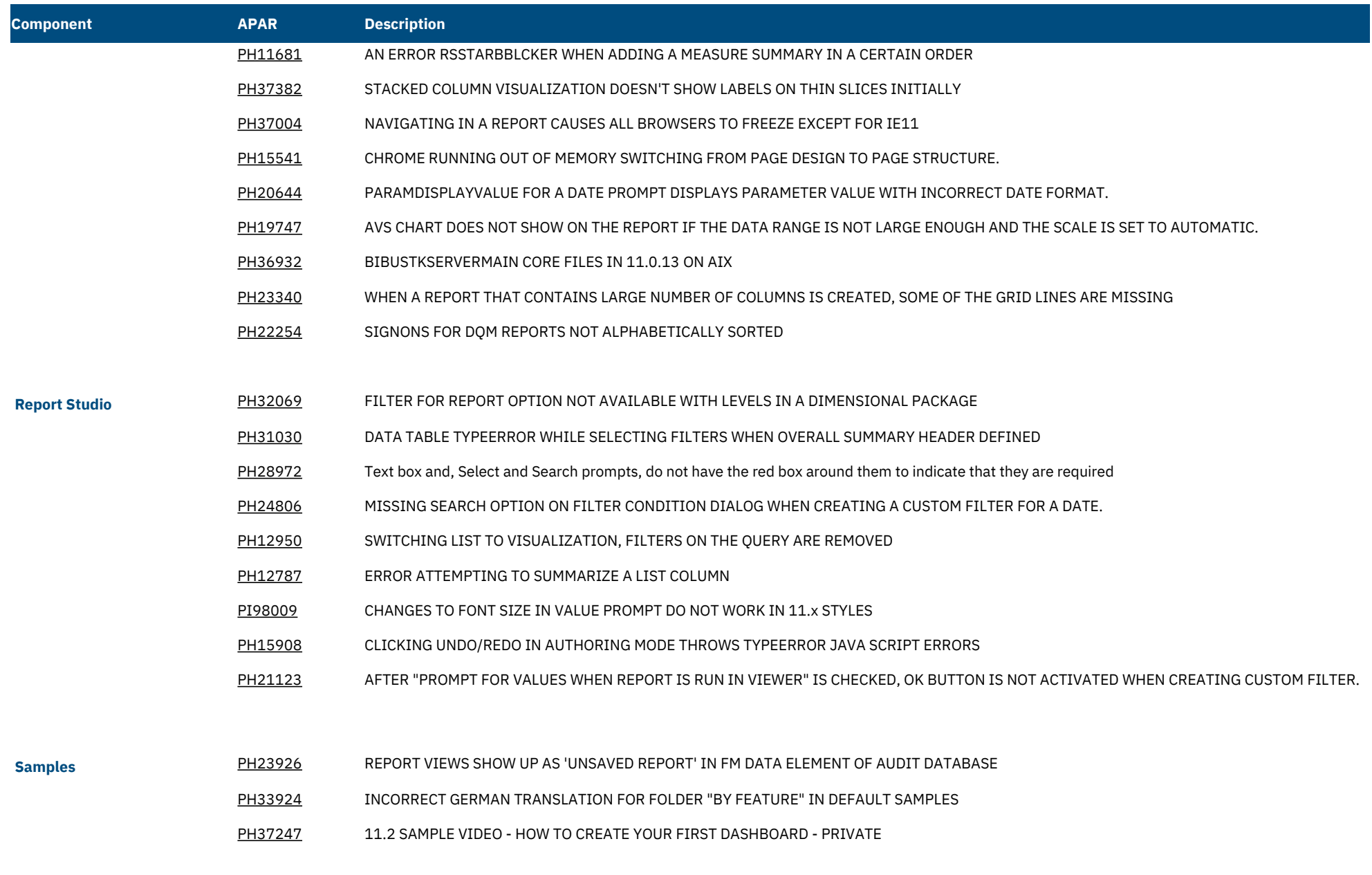

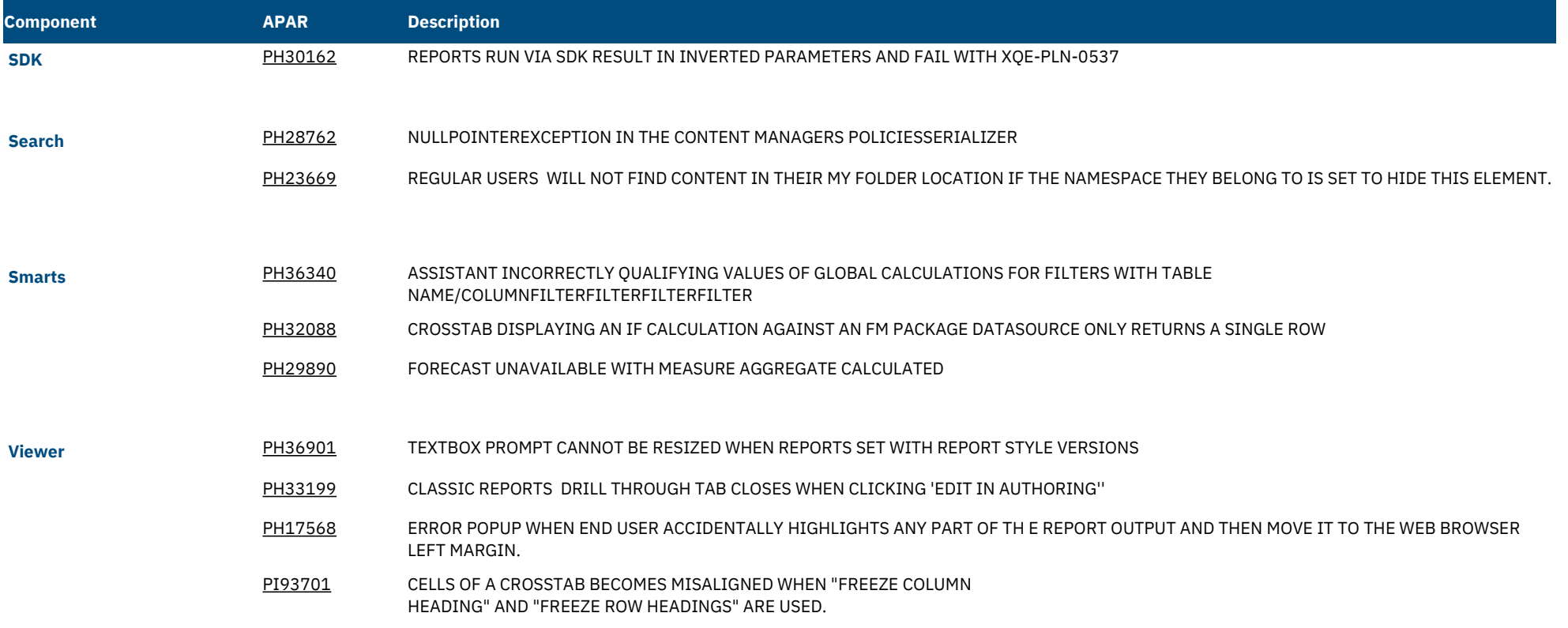